## HOW TO MAKE AN APPOINTMENT WITH A WRITING COACH

## STEP 1

https://unoprivateers.campus.eab.com/home/student

Click the above link to access the "Privateer Success" app on the UNO webpage. You can also login through myapps.uno.edu and click on the Privateer Success tile.

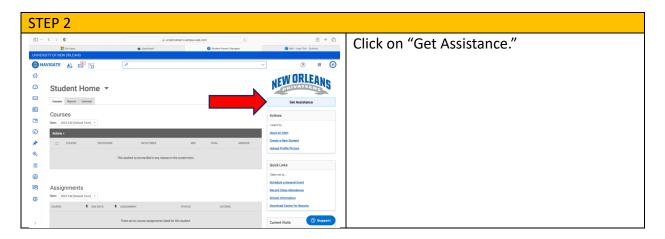

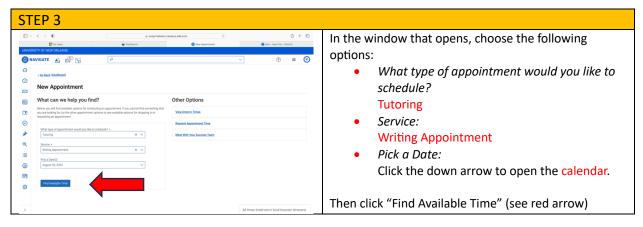

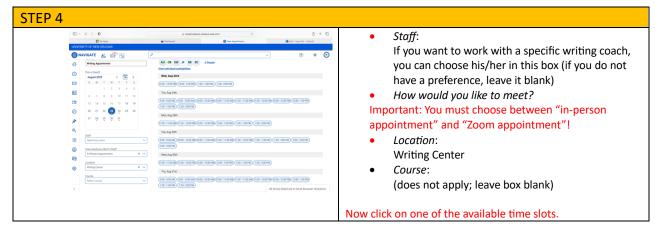

| 👔 No. Anna 🔹 Territoret 💽 na Aquatitater Bouchs<br>17 GF INOL OFFELANS                                                                                                    | Review Appointment Details and Confirm                                                                                                    |
|----------------------------------------------------------------------------------------------------|----------------------------------------------------------------------------------------------------|
| costana Bunthanat                                                                                                    | The top half of the page shows the details for the                                                                                                    |
| Review Appointment Details and Confirm                                                                                                    | appointment you have made, along with a message from the                                                                                                    |
| What type of appointment would you like to schedule? Services Utilizing Appointment Utilizing Appointment                                                                                                    | writing coach you will meet with. This message contains the                                                                                                    |
| 04544/2023<br>0459/2023                                                                                                    | room number of the Writing Center (for in-person                                                                                                    |
| Location Writing Conter University Vision Conter University Vision Vision Visio     | appointments) and the link to the coach's Zoom room (for                                                                                                    |
| Staff<br>Joogn Fluet                                                                                                    |                                                                                                    |
| Center<br>If any area is leng fault. The school wholey counts, and is set the purce group is for an index counts against end in the set<br>into provide the groups of the school wholey counts of the school whole and the school of the school of t | Zoom appointments).                                                                                                    |
| can give you much micro account feedback on your work.<br>We will meet at the appointed time in the <b>URO WHENG Context Charal Area 334</b> . I look forward to seeing you!<br>Ben                                                                                                    | You will receive an email reminder with the same information                                                                                                    |
| How would you like to revert + All times listed are in local browser timezone.                                                                                                    |                                                                                                    |
| > 0 û verprinster campa nê non ô û + ô                                                                                                    | Scroll down to the bottom of the page.                                                                                                    |
| 10 NAN DELANS<br>GATE 🔬 🧬 🔂 🖉 🖉                                                                                                    | scion down to the bottom of the page.                                                                                                    |
| R. Berner Berner     | <ul> <li>Important: In the box "Would you like to share anything else?" please include the following information:</li> <li>What class are you writing the paper for?</li> <li>Who is your professor?</li> <li>What is the assignment? (Describe it briefly here and bring the actual assignment to the appointmen with you. The more the writing coach knows what your professor wants you to do, the better he/she can help you get there.)</li> <li>Where are you in the process of writing this paper</li> </ul> |

| 4                                                                                                    | NEW ORLEANS                                                                        |                                                                                                    | You will receive a confirmation email with all the appointment |
|----------------------------------------------------------------------------------------------------|------------------------------------------------------------------------------------|----------------------------------------------------------------------------------------------------|----------------------------------------------------------------|
|                                                                                                    | Appointment Sched                                                                  | uled<br>Aug 21 2023 1:00pm - 1:30pm CT. Details are                                                                                                    | information and a message from your writing coach.             |
| Additional Details<br>Hi, my same to factor. Wingtows. The LLWD writing count, and i see that<br>you signed years of your ship your paper if you achieve that a see that<br>and goally have you ship your paper if you achieve that any set of the set<br>have you will have the set of the set of the set of the set of the set<br>will be a set of the set of the set of the set of the set of the set<br>will be a set of the set of the set of the set of the set of the set<br>of the set of the set of the set of the set of the set of the set<br>of the set of the set of the set of the set of the set of the set<br>of the set of the set of the set of the set of the set of the set<br>of the set of the set of the set of the set of the set of the set<br>of the set of the set of the set of the set of the set of the set<br>set of the set of the set of the set of the set of the set of the set<br>set of the set of the set of the set of the set of the set of the set<br>set of the set of the set of the set of the set of the set of the set of the<br>set of the set of the set of the set of the set of the set of the set of the<br>set of the set of the set of the set of the set of the set of the set of the set of the<br>set of the set of the set of the set of the set of the set of the set of the set of the<br>set of the set of the set of the set of the set of the set of the set of the set of the<br>set of the set of the |                                                                                    | ert with me.<br>r! If you already have a draft, please<br>gifts that point yet, I will be happy to<br>gifts that point yet, I will be happy to<br>r draft and materials downloaded and<br>creen during the session.<br>Saded as well. If know what your<br>e you much more acourate leedback on |                                                                |
|                                                                                                    | (Appointment Notification] Writing Appointment @ Aug 21 2023 1:80pm - 1:30pm<br>CT |                                                                                                    | If you need to cancel the appointment, scroll to the bottom of |
|                                                                                                    | Organizer<br>Digeneration grove                                                    | Location<br>Writing Center                                                                                                    | the email to find the cancellation link.                       |
| -                                                                                                    | T<br>V ppointment                                                                  | Meeting Type<br>Zoom Appointment                                                                                                    |                                                                |
|                                                                                                    | +                                                                                  | Date of Appointment<br>08/21/2023                                                                                                    |                                                                |
| -                                                                                                    | Cancel/Reschedule Appoint<br>Cancel Appointment                                    | tment: Time<br>1:00pm - 1:30pm CT                                                                                                    |                                                                |